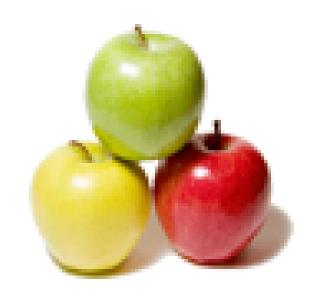

Global Guideline.

https://globalguideline.com/

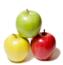

# Biztalk Adapter Job Interview Preparation Guide.

## Question #1

Tell me does an adapter write to content of the message?

#### Anewor-

No. The adapter only writes data in the context of the message which is further interrogated by another component of BizTalk.

Read More Answers.

## Question # 2

What is content-based Routing?

#### Answer:-

Content-based routing provides flexibility for users who want to route messages based on envelope properties or on receive port configuration properties. Routing can be performed based on information contained in the envelope of the document or even configuration information from the receive location.

A BizTalk Server business process involves receiving, processing, and sending messages. Some messages do not require intensive processing in an orchestration. They can benefit from a simpler and more efficient solution called Content-based routing.

Read More Answers.

## Question #3

What are persistence Points?

## Answer:

- \* The process of saving your running orchestration state at certain point is called persistence.
- \* Orchestration engine persist a running instance which is based on the design of orchestration.
- \* There are few events or stages, which triggers the persistence operation called persistence points.

Read More Answers.

## Question # 4

Do you know what happens to the messages coming into MessageBox?

## Answer:-

Checking the subscription table is the First thing when messages come in MessageBox and a copy of the message is sent to the subscriber.

Read More Answers.

## Question #5

Tell me what happens when we run MSI package?

## Answer-

When we run MSI packages, it will register the application with Windows Operating System and then load any related assemblies in the Global Assembly Cache.

Read More Answers.

## Question # 6

Tell us where and how did you use WebServices in Orchestration?

## Answer:-

We can use webservices where we need to get data from multiple sources in one go. For e.g. getting price quote from 10 different vendors. You make one orchestration and use WS inside it.

Read More Answers.

## Question #7

Tell us what are Host and Host Instance? Did you deploy BizTalk more than one machine?

## Answer:-

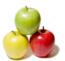

Host is nothing but the logical container of host instance. from which we can create host instance. Host instance is a Win-NT service.

A BizTalk Server Host is a logical set of zero or more BizTalk Server run-time processes in which you deploy items such as adapter handlers, receive locations (including pipelines), and orchestrations.

A host instance is the process where the message processing, receiving, and transmitting occurs You install a host instance on each server running BizTalk Server 2006 that has one or more hosts mapped to that server.

Read More Answers.

## Question #8

Explain me how to route binary data?

#### Answer-

To route binary data you can use pass-through pipelines on the receive location and send port. BizTalk will route (copy) the data from the source (receive location) to the destination (send port). If you want to route the binary data based on some information in the binary data then you write a custom Disassembler to promote the properties you need from the incoming message to route the binary data.

**Read More Answers** 

## Question #9

Explain me which Interfaces do you need to implement in a disassembling custom pipeline component?

#### Answer:-

A disassembling pipeline component receives one message on input and produces zero or more messages on output. Disassembling components are used to split interchanges of messages into individual documents. Disassembler components must implement the following interfaces:

- \* IBaseComponent.
- \* IDisassemblerComponent.
- \* IComponentUI.
- \* IPersistPropertyBag.

Read More Answers.

#### Question # 10

Do you know what is an Adapter?

#### Answer-

- \* An adapter is a software component (COM or .NET-based) that enables you to easily send messages out of or receive messages in BizTalk Server with a delivery mechanism that conforms to a commonly recognized standard, such as SMTP, POP3, FTP, or Microsoft Message Queuing (MSMQ).
- \* As Microsoft BizTalk Server has evolved, the need for adapters that quickly enable connectivity with commonly used applications and technologies has increased.
- \* BizTalk Includes over 25 multi-platform adapters that simplify the integration with Line of Business (LOB) Applications (such as Siebel, SAP, JD Edwards, Oracle, and Dynamics CRM), database (Microsoft SQL Server, Oracle, DB2) and other technologies (Tibco, Java EE).

Read More Answers.

## Question #11

Do you know what is an Adapter Handler?

## Answer:-

- \* An adapter handler is an instance of a BizTalk host in which the adapter code runs.
- \* When you specify a send or receive handler for an adapter you are specifying which host instance the adapter code will run in the context of.
- \* An adapter handler is responsible for executing the adapter and contains properties for a specific instance of an adapter.
- \* A default BizTalk Server configuration will create adapter handlers for all of the installed adapters, but you may want to create additional adapter handlers for purposes of load balancing or to provide process isolation for a particular adapter handler.

Read More Answers.

## Question # 12

Explain me what Is Biztalk Business Process Configuration?

## Answer:-

Information worker can set parameters for an orchestration that implements a business process, which a business analyst may not be able to create.

Developer creating an orchestration can define parameters for an orchestration to enable information workers configure it. An information worker sets those parameters using the TPM service by specifying their values in the partner's agreement

Read More Answers.

## Question # 13

Do you know how Rules Engine Is Provided In Biztalk Server?

## Answer:

Rules engine is provided as component of a business rules management system, which provides the abilities such as define, register, classify and manage all rules, verifies consistency of rules definitions, defining relationships among rules and relates them to IT applications which are effected by one or more rules.

Read More Answers.

## Question # 14

Do you know how To Use The Message Types?

## Answer:

- \* Right-click Messages in the Orchestration View tab to create a new message, you have four choices for the Message Type property.
- \* Expand Multi-part Message Types and then choose Create New Multi-part Message Type.

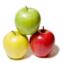

- \* Name your multi-part message type then expand it so you can see its Message-part\_1 member (Biz-talk suggested name)
- \* Set the Message Body Part property to True so that it acts just like a regular message.

Read More Answers

## Question #15

Explain me what you mean with Native Adapters and Custom Adapters?

#### Answer:-

- \* Native adapters are those that are shipped with the product and there are more than 25 multi-platform adapters.
- \* But in some cases a BizTalk Server may need to transport messages to a specific custom application or use a protocol for which a native adapter does not exist.
- \* If you are unable to locate an adapter to support your communication requirements, BizTalk Server provides a framework for developers so that you can develop your own custom adapter.

Read More Answers

#### Question # 16

Tell me what could be the reason for having multiple receive locations inside one Receive port?

#### Answer:-

The reason for having multiple receive locations inside one Receive port is to have the ability to receive different messages from different locations and having BizTalk treat them as if they were received from the same place and/or had the same message type.

Read More Answers.

#### Question # 17

Explain me why do we need convoy?

### Answer:-

When a group of correlated messages could potentially be received at the same time, a race condition could occur in which a correlation set in a particular orchestration instance must be initialized by one of the messages before the other messages can be correlated to that orchestration instance. To ensure that all of the correlated messages will be received by the same orchestration instance, BizTalk detects the potential for such a race condition and treats these messages as a convoy. Convoy is a term which we use to describe a class of application protocols, specifically it is a set of application protocols which have a race condition as described above. Let's take an example. Say you are a hospital and want to have a service which handles all information about each patient. For a given patient you have three types of messages, an admittance message, status messages, and a discharge message. If you look at your protocol, you will have built a service which just receives. Now let's think about what could happen. Let's say you send the patient admittance message and it goes through the system using maybe a synchronous protocol like HTTP. That means when you get the 202 back, you know the message has been delivered. But what if the BizTalkServer host which is actually supposed to process the message hasn't started yet (ie the nt service is stopped). Maybe you had a power outage, maybe some intern decided to "hit this button", who knows. So the orchestration instance which is supposed to handle all messages for patient X has not physically started. The message is in the database (MessageBox) and if you look in HAT you will see the orchestration is marked as ready to run, but it can't start cause there is no where for it to start.

Read More Answers.

## Question # 18

Tell us when working with Schemas, Maps, Pipelines, and Orchestrations, how should the projects be structured?

## Answer:-

- \* Schemas and Maps in its own project
- \* Or Schemas and Maps together in its own project
- \* Orchestrations in its own project
- \* Pipelines in it own project

Read More Answers.

## Question # 19

Do you know what is a link in a Map?

## Answer:

A link specifies the basic function of copying data from an element or attribute in an input instance message to an element or attribute in an output instance. You create links between records and fields in the source and destination schemas at design time. This drives the creation, at run time, of an output instance message conforming to the destination schema from an input instance message conforming to the source schema.

Read More Answers

## Question # 20

Explain me what are the native adapters in BizTalk?

## Answer:

"Native" or "integrated" adapters in BizTalk are: FILE, FTP, HTTP, MQSeries, MSMQ, POP3, SMTP, SOAP, Windows Sharepoint Services, and the seven WCF adapters (WCF-WSHttp, WCF-BasicHttp, WCF-NetTcp, WCF-NetMsmq, WCF-NetNamedPipe, WCF-Custom, and WCF-CustomIsolated)

Read More Answers.

## Question # 21

Tell us how do you call a Non-Serializable .Net helper class inside an Expression Shape?

## Answer:-

- \* Add a reference to that class.
- \* Make sure your Orchestration is Long Running transactional.
- \* Add an Atomic scope.

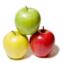

- \* Create an Orchestration variable of that class inside the scope.
- \* Create an instance on that object inside the scope.
- \* Call the method.
- \* Bonus: Mention the class must be strongly signed and in the GAC.

Read More Answers.

## Question # 22

Explain what is the difference between Windows Workflow and BizTalk server?

#### Answer-

I want to put a definition around BizTalk to make it easier to compare to Windows Workflow. BizTalk Server is an enterprise level workflow and message processing environment. This environment is tried and tested (extremely rigorously over the last many years). BizTalk also includes many adapters to connect to a variety of back end system. Out of the box, BizTalk provides scalability, manageability, tracking, logging & administration tools.

Windows Workflow is an SDK for creating workflow based applications. The tools are there to build a host and to render a graphical workflow environment. Scalability is possible with Windows Workflow but it is up to the developer to create a truly scalable solution. In addition, there are administrative functions through runtime and tracking visibility but there is not an out of the box administration tool as this is also up to the host developer to create.

The message that I tell people is to use BizTalk when you want to target users/clients that want to span multiple applications whereas Windows Workflow would be used when you want to target users/clients that want workflow within an application.

So, to summarize, Windows Workflow is great for workflow within an application whereas BizTalk is great for workflow across applications.

Read More Answers.

## Question # 23

Explain me types of subscription in BizTalk?

#### Answer-

Two types of subscription

- \* 1. Activation
- \* 2. Instance

Instance subscriptions are removed from the message box while Activation subscriptions remain active as long as the orchestration or send port is enlisted. Instance subscriptions are removed from the message box while Activation subscriptions remain active as long as the orchestration or send port is enlisted.

Read More Answers.

#### Question # 24

Do you know bam In Biztalk Server?

## Answer:

Business data and process milestones are captured by Business Activity Monitoring(BAM), which is a module in BizTalk . Business decisions makers are allowed by BAM for gaining insight for their in-flight process.

Read More Answers

## Question # 25

Tell us the Difference Between Biztalk Server And Web Services?

## Answer:

- \* BizTalk is a product while Web Services are a standard.
- \* BizTalk Server is a Microsoft product whereas Web Services have been developed by many organizations including Microsoft, IBM, etc.
- \* BizTalk Server application has been built to enable the internal business processes of organizations, operate with ease. Web Services are small applications published using UDDI to enable all the people find them.
- \* Web services are that they are platform neutral. BizTalk can leverage Web services.

Read More Answers.

## Question # 26

Explain me components Of Biztalk Server Architecture?

## Answer:-

Receive Port:

Listens for messages.

Adapters:

Information interchange with external systems

Pipeline, dis-assembler and sub-components:

Normalizing the schema's (wire message in its native format) of the internal messages using XML as the common language.

Message-box:

Internal XML messages are published here and then are further consumed by Subscribers:

Subscribers (Send Port and Orchestration components):

Subscribe to internal messages per metadata or message context properties.

Biz-talk Orchestration Engine:

Processing the internal messages, re-publishing them to Message-box to be consumed by other subscribers.

Send Port:

Consumes the internal XML messages, converts them to a wire messages through the associated pipeline and sub-component Assembler.

Adapter:

Conveys the wire message to the target system.

Read More Answers.

## Question # 27

Explain me what is required for a developer to create a custom adapter?

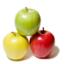

#### Answer:-

- \* A developer can receive requirements for building a custom adapter in case there are no out-of the box or commercial available to fulfill certain functionality.
- \* This can be done by using the Microsoft Windows Communication Foundation Line of Business Adapter SDK.

#### Read More Answers

## Question # 28

Tell us what are the security groups created by BizTalk?

#### Answer:-

- \* SSO Administrators
- \* SSO Affiliate Administrators
- \* BizTalk Server Administrators
- \* BizTalk Server Operators
- \* BizTalk Application Users
- \* BizTalk Isolated Host Users

#### Read More Answers.

## Question # 29

Tell us what databases are part of every solution?

#### Answer:-

BizTalk Server Management database, MessageBox databases, Tracking database, and SSO database are four databases which are used by BizTalk server runtime operations. It is the component that encapsulates and abstracts the database component and is the interface used by BizTalk Server to interact with the MessageBox. The Message Agent is a Component Object Model (COM) component that provides interfaces for publishing messages, subscribing to messages, retrieving messages, and so on. This interface is the only mechanism used by other BizTalk Server components, including the adapter framework and orchestrations, to interact with the MessageBox.

Read More Answers.

#### Question #30

Tell us how To Change The Message Type?

#### Answer:-

Before jumping in to do as the error message suggests, let's think for a moment about what that entails.

Inspect every Receive and Send shape to determine if it uses a Message variable that's associated with the schema you want to change.

Its not a good practice to create a single orchestration with so many Receive/Send shapes.

Delete Port connections, once you find all the Receive/Send shapes.

Change the Message variable so that the Message Type property is set to the new schema and then re-associate the Message variable with each Receive/Send shape. Find all the Port Types that are associated with the Ports you disconnected from Receive/Send shapes and reset their Operation's Message Type properties.

Use a Multi-Part Message Type to wrap the underlying schema. It's flexible and saves time in the long run.

Read More Answers.

## Question #31

Define Biztalk?

## Answer:-

BizTalk is a Business Process Management server from Microsoft. It is a message based integration tool. Biz Talk enables large enterprises to automate and integrate the business processes. This process is done by using adapters those are tailored for communicating among various software systems in an enterprise. It provides functions like Business Process Modeling, Business-to-Business communication, Message broker, EAI, Process automation.

BizTalk enables enterprises for integrating and managing business processes by exchanging various documents such as PO (Purchase Order), Invoices within and across boundaries of enterprises. MS Visual Studio supports development for Biz Talk server.

Read More Answers.

## Question #32

Tell me which port do you need configure in a firewall for in and outbound traffic when using the FTP Adapter?

## Answer:

For the FTP adapter you will need to configure port 20 and/or 21.

Read More Answers.

## Question # 33

Tell us what has been your most difficult challenge in implementing Biztalk applications in the real world?

## Answer:-

I think with biztalk things were not THAT challenging but with legacy systems things were. Like calling a webservice from oracle, or getting a LARGE object from orchestration into a oracle. And things like that.

Read More Answers.

## Question # 34

Do you know what is the difference between a "Message Assignment" shape and an "Expression" shape?

## Answer:

A "Message Assignment" shape is used to create a new message and assign values to it. A Expression shape is used to assign values to variables and also write 'if' conditions.

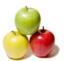

#### Read More Answers.

#### Question #35

Tell me what happens to file when message is suspended in a MessageBox?

#### Answer:

The file adapter deletes the file from disk.

Read More Answers.

## Question #36

Tell us how does MessageBox treats messages without subscriber?

#### Answer:-

The message is suspended when there are no subscribers found for it.

Read More Answers.

## Question # 37

Explain me how can we check what's going on inside BizTalk Server?

#### Answer:

The group hub gives the user an overview of what is currently going on inside BizTalk.

Read More Answers.

#### Question #38

Tell us what are Persistence Points and what causes them?

## Answer:-

- \* Persistence is when the state of a running Orchestration is stored into SQL.
- \* It is good enough to know various shape and actions cause persistence. More specifically, it occurs: end of a transactional scope, at a send shape, at a start Orchestration shape, during dehydration, if the system shuts down expectedly or unexpectedly, or the business process suspends or ends.

Read More Answers.

## Question #39

Tell us what can we expect when Propagate fault message is enabled?

## Answer:

- \* The fault message will be published to subscribing applications.
- \* If it is not enabled then any fault messages will end up being suspended and are available in the BizTalk Administration Console.

Read More Answers.

## Question # 40

Tell me what are the draw-backs of BizTalk?

## Answer:

Not a very good support with legacy system. Like we faced tons of issue which we had to solve it someway or the other but Microsoft could not come up with a very good answer.

Read More Answers.

## Question # 41

Explain me what is the default value of Retry count and Retry interval (min)?

## Answer:

The default value is "5". This can be altered through the Advanced Options Tab of the Transport Properties of a Send Port.

Read More Answers.

## Question # 42

Tell me how does one enable Correlations in BizTalk?

## Answer:-

First create a Correlation type and then create an instance of it.

Read More Answers.

## Question # 43

Tell us which service looks after known issues in the database?

## Answer:

Monitor BizTalk Server, this job scans the BizTalkMgmtDb, BizTalkMsgBoxDb and BizTalkDTADb database for any known issues, including orphaned instances.

Read More Answers.

## Question # 44

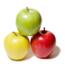

Explain me what Biztalk Enables For Companies?

#### Answer:

BizTalk enables companies to integrate and manage business processes by exchanging business documents between business applications within or across organizational boundaries.

Read More Answers.

## Question #45

Do you know the Difference Between Routing And Content Routing?

#### Answer:-

Message routing is a method of passing through BizTalk without being processed.

Content routing is a method of passing of the message which is based on certain field value of the schema.

Read More Answers.

## Question # 46

Do you know what is the purpose of Adapter?

#### Answer:-

Adapters are the components that enable the BizTalk to interface with the external communications protocol.

They mediate between the protocol and the messaging pipeline in use.

Read More Answers.

#### Question # 47

What is the Biztalk Server Convoy And Correlation Sets?

#### Answer:-

BizTalk server detects the potential for certain race conditions, which are ensured that all correlated messages are received by the same orchestration instance. The potentiality of these race conditions is detected by BizTalk server.

These messages are treated as a 'convoy'. A convoy set is a group of correlation sets. All such subsequent messages which match the general subscription are evaluated against the convoy set, and the matched convoys are routed to an existing port.

Read More Answers

## Question #48

Tell us which database stores the configuration information for receive locations?

## Answer:

Single Sign-On database (SSODb) securely stores the configuration information for receive locations, other known secret information is stored in the BizTalkMgmtDb.

Read More Answers.

## Question # 49

Tell me what are un-typed messages, how does one create them?

## Answer:

A message created in BizTalk Orchestration is bound to a schema, this is a typed message. In un-typed messages, the message is bound to System.Xml.XmlDocument instead of a schema.

Read More Answers.

## Question #50

Tell us is it possible to have various ports with the same name in two applications?

## Answer:

No. The names of the various ports must be unique, not just inside an Application but for the whole BizTalk group.

Read More Answers.

## Question # 51

What is the Purpose Of Bam In Biztalk Server?

## Answer:-

Purpose of deriving up-to-date metrics and key performance indicators from the BAM databases, Business Integration tools are used.

The forecasting of process trends by uses and monitoring processes in real time scenarios is done by using BI tools. Users get alerts for situations which need their intervention for preventing undesirable outcome for encouraging beneficial results, a mechanism is provided by BAM.

Read More Answers.

## Question # 52

What is biztalk Server Rules Engine?

## Answer:-

A rules engine is a software system, which is used for executing one or more business rules in a dynamic production environment. The rules might be from legal regulation, company policies or any other resources.

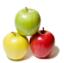

## Read More Answers.

#### Question #53

Please explain what Is Direct Binding In Biztalk Server?

#### Answer:-

Sending messages from one orchestration to another is done by using Direct Binding technique. It is also being used for sending messages directly into the message box. It is used in publish and subscribe system in BizTalk for sending messages among orchestrations.

Read More Answers

#### Question # 54

Tell me what does "Public address" property defaults to?

## Answer:-

- \* This property defaults to file://{Receive folder value}/{file mask value}.
- \* The literal prefix file:// is required so as to communicate the protocol in use.
- \* It is string from 0 to 255 characters.

Read More Answers.

## Question # 55

Explain me promoted Property In Biztalk Server?

#### Answer:-

The promotion of Prompted Fields/Properties is done in the message context by a pipeline called receive pipeline at the time when a message is received on a port. This task is performed by dis-assembler pipeline component (XML or a flat file dis-assembler). In addition to it, custom pipeline component could also be performing it

1/20 C

Read More Answers.

#### Question # 56

Tell us what are the options for upgrading BizTalk Server Database?

#### Answer-

There are two ways for upgrading 1.In Place upgrade 2.Transfer Upgrade.

Read More Answers.

## Question # 57

Do you know what Is Trading Partner Management In Biztalk?

## Answer:-

Information workers Manage trading partner relationships within organizations. Business Activity Services include a Trading Partner Management (TPM) component to allow them do those. TPM database stores information about trading relationships. Information workers can create and modify agreements with trading partners who use BizTalk Server.

Read More Answers.

## Question #58

Tell us what Is Message Type (i.e. Bts.messagetype) In Biztalk Server?

## Answer:-

Messages in BizTalk are data, and each message must be of a selected message type. E-mail, Documents, Info-path forms, large binary files, SQL records, flat files, and anything XML can be processed as messages. BizTalk is all about messages and message-oriented programming. The most common message type in Biz-talk is a schema.

Read More Answers.

## Question # 59

Explain me what is Message routing and Content routing?

## Answer:

When A message is passed through biztalk without being processed then it is called Message Routing. When A message is passed based on certain field value of schema, it is called content routing.

Read More Answers.

## Question # 60

Please explain the Persistence Points?

## Answer-

Following is the list of events (Persistence Points) that call the persistence operation:

- \* Orchestration Instance is suspended or finished
- \* System shutdowns in a controlled manner
- \* Engine determines it wants to dehydrate
- \* Atomic or long running transactional scope ends

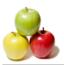

- \* At debugging breakpoints
- \* Execution of other orchestrations through the Start Orchestration shape
- \* At the Send shape (but not atomic)

Read More Answers.

## Question #61

Do you know how To Transfer Files Without Using Orchestration?

- \* By using content based routing, files can be transferred.
- \* By creating receive port and send port. If send port is configuring, provide the condition as BTS.
- \* Receiveportname = < receive\_portname created>

Read More Answers.

## Question # 62

Tell us what is the purpose of MessageBox?

## Answer:-

- \* Store all messages and context received.
- \* Stores all subscriptions. \* Stores all Host Queues.

Read More Answers.

## Question #63

Explain me which SQL Agent job runs continuously?

## Answer:-

MessageBox\_Message\_ManageRefCountLog\_BizTalkMsgBoxDb is the job which runs continuously in spite of scheduled to run once per minute.

Read More Answers.

## Question # 64

Tell us what Is Distinguished Field In Biztalk Server?

A pipe line is used to write Distinguished Fields in the message context when a message is received on a port. Dis-assembler pipeline component such as XML and flat file disassemble does the job of writing the message context by the pipeline. In addition to it, custom pipeline component could also be performing it.

Read More Answers.

## Question # 65

Tell us what effect does creating a new Host have on the Database?

When the new host is created it results in a new entry in the Host table in the Management database and also a new Host queue in the MessageBox.

Read More Answers.

## Question #66

Explain me what Is the Adapter Framework?

- \* he BizTalk Adapter Framework offers a stable, open mechanism for all adapters to implement or access work from the BizTalk Server Messaging Engine.

  \* The interfaces described in the Microsoft.BizTalk.Adapter.Framework namespace enable adapters to provide a means to modify configuration property pages.
- \* It also is a means to import services and schemas into the BizTalk project.

Read More Answers.

# **BizTalk Server Most Popular Interview Topics.**

- 1 : <u>Biztalk Edi Frequently Asked Interview Questions and Answers Guide.</u>
- 2: Biztalk Esb Toolkit Frequently Asked Interview Questions and Answers Guide.
- 3 : <u>Biztalk Hl7 Frequently Asked Interview Questions and Answers Guide.</u>
- 4 : <u>Biztalk Pipeline Frequently Asked Interview Questions and Answers Guide.</u>
- 5 : Biztalk Xslt Frequently Asked Interview Questions and Answers Guide.
- 6: Biztalk Bam Frequently Asked Interview Questions and Answers Guide.
- 7: <u>Biztalk Functoid Frequently Asked Interview Questions and Answers Guide.</u>
- 8: <u>Biztalk Orchestration Frequently Asked Interview Questions and Answers Guide.</u>
- 9: <u>Biztalk Business Rule Engine Frequently Asked Interview Questions and Answers Guide.</u>
- 10: Biztalk Visual Studio Frequently Asked Interview Questions and Answers Guide.

## **About Global Guideline.**

Global Guideline is a platform to develop your own skills with thousands of job interview questions and web tutorials for fresher's and experienced candidates. These interview questions and web tutorials will help you strengthen your technical skills, prepare for the interviews and quickly revise the concepts. Global Guideline invite you to unlock your potentials with thousands of <a href="Interview Questions with Answers">Interview Questions with Answers</a> and much more. Learn the most common technologies at Global Guideline. We will help you to explore the resources of the World Wide Web and develop your own skills from the basics to the advanced. Here you will learn anything quite easily and you will really enjoy while learning. Global Guideline will help you to become a professional and Expert, well prepared for the future.

- \* This PDF was generated from <a href="https://GlobalGuideline.com">https://GlobalGuideline.com</a> at November 29th, 2023
- \* If any answer or question is incorrect or inappropriate or you have correct answer or you found any problem in this document then don't hesitate feel free and <u>e-mail us</u> we will fix it.

You can follow us on FaceBook for latest Jobs, Updates and other interviews material. www.facebook.com/InterviewQuestionsAnswers

Follow us on Twitter for latest Jobs and interview preparation guides <a href="https://twitter.com/InterviewGuide">https://twitter.com/InterviewGuide</a>

Best Of Luck.

Global Guideline Team https://GlobalGuideline.com Info@globalguideline.com